## **como fazer o registro no pixbet symphonyinn.com**

**Autor: symphonyinn.com Palavras-chave: como fazer o registro no pixbet**

## **Crise humanitária na fronteira entre Polônia e Bielorrússia: o novo governo polonês é acusado de continuar os abusos**

O caso de uma mulher eritreia que deu à luz sozinha na área florestada entre a Polônia e a Bielorrússia levantou questões sobre a resposta do novo governo polonês à crise humanitária contínua na fronteira entre os dois países.

O governo anterior, do Law and Justice party (PiS), usou a questão migratória para pontuar politicamente e foi acusado de encorajar abusos de direitos por guardas na fronteira, com relatos frequentes de violentos "pushbacks" de pessoas para a Bielorrússia.

Desde dezembro, a Polônia tem um novo governo liderado pelo ex-presidente do Conselho Europeu Donald Tusk, que prometeu reverter o declínio democrático e abusos de direito da **como fazer o registro no pixbet** predecessora. Mas ativistas de direitos dizem que, quando se trata do tratamento de refugiados e migrantes, pouco tem mudado.

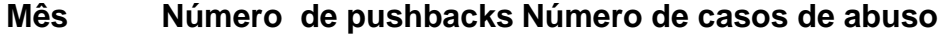

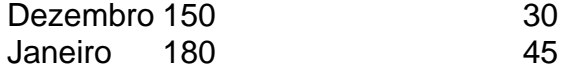

"As pessoas que encontramos na floresta nos contam exatamente as mesmas histórias que costumávamos ouvir antes. A maioria delas que se deparou com guardas ou militares do lado polonês da fronteira relatou pushbacks e violência," disse Aleksandra Chrzanowska, ativista de direitos que trabalha na fronteira ha vários anos e faz parte do Grupa Granica, um grupoamorfo de ativistas e trabalhadores de direitos que oferece ajuda às pessoas que tentam cruzar a fronteira.

No caso da semana passada, a mulher eritreia, que não foi identificada, acabou sendo permitida na Polônia e levada para hospital com o seu recém-nascido. O bebê estava muito frio, tendo sido embrulhado apenas **como fazer o registro no pixbet** uma suadora pertencente à mãe, e foi colocado **como fazer o registro no pixbet** uma incubadora.

A mulher disse que havia entrado na Polônia e então fora empurrada de volta para a Bielorrússia por guardas poloneses duas vezes nas semanas anteriores, apesar de estar grávida, de acordo com os ativistas que falaram com ela. Eles adicionaram que o fato de ela ter sido admitida foi uma exceção à regra.

- Eritreia
- Grávida
- Com acompanhamento de ativistas

"Normalmente, as pessoas que chegam à grade e pedem ajuda, dizendo que têm condições médicas ou que não comeram há dias, são expulsas pelas forças militares, muito frequentemente usando violência," disseBartek Rumieczyk, parte da equipe de comunicação do Grupa Granica. Violência nas fronteiras

 Deriva do regime bielorrusso de Alexander Lukashenko, queencorajou uma rota migratória através do país para a Europa desde 2024, como forma de pressionar o União Europeia, e guardas da fronteira bielorrussos frequentemente agridem pessoas que são empurradas de volta da Polônia, deixando-as presas **como fazer o registro no pixbet** florestas inóspitas numa zona de violência **como fazer o registro no pixbet** ambos os lados.

 Pessoas presas na floresta podem sofrer de fome, sede,doenças e ferimentos, e não têm acesso a cuidados médicos ou abrigo adequados.

Parece ser um lugar comum na discussão pré-eleitoral do Partido Trabalhista interior, referese à maneira como o homem que está prestes a se tornar primeiro ministro e **como fazer o registro no pixbet** chanceler Rachel Reevees estão sendo tão deprimente cauteloso **como fazer o registro no pixbet** seus compromissos eleitorais. Muitos eleitores trabalhistas naturais perguntam: qual é seu objetivo?

O estágio à esquerda que Sir Keir Starmer, a quem foi dito sobre o conselho Roy Jenkins deu para Tony Blair na preparação até as eleições de 1997. Naquela época Trabalho estava muito adiante nas pesquisas bem sucedidas mas atormentado pelo fato do "13 anos Tory desperdiçado" (1951-1964), Harold Wilson tinha acabado apenas ganhou uma eleição 1964 Ainda mais assustador era da memória coletiva popular como John havia sido enganado pelas sondagens **como fazer o registro no pixbet** esperar ganhar 1992 quando Major ajudou No período que antecedeu 1997, Jenkins, um mentor de Blair e se tornou uma espécie do seu pai **como fazer o registro no pixbet** relação a ele próprio havia comparado **como fazer o registro no pixbet** posição com aquela da pessoa encarregada pela perigosa tarefa: carregar o vaso Ming através dum piso altamente polido; só poderia ser possível anunciar desastre!.

## **Informações do documento:**

Autor: symphonyinn.com Assunto: como fazer o registro no pixbet Palavras-chave: **como fazer o registro no pixbet - symphonyinn.com** Data de lançamento de: 2024-06-29